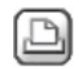

 **23.06.2008 um 15:43:48 Thomas Lehner**

### **Wunsch:Löschfunktion beim Makromodellierer!**

#### Hallo,

kann ich bereits gesetzte Sprossen, Pfosten etc.p.p. im Makromodellierer während der Eingabe nicht mehr entfernen? Ich finde hier nur den Undo-Button und erinnere mich irgendwie dunkel, dass da mal was war. Sollte das auch in der Bim08 net gehn, würde ich da nen Wunsch machen. Siehe Anhang. Gruß: T.

Anzeigen makromodel Kopie.jpg, 261803 bytes

# $24.06.2008$  um 08:08:09 Ilona Knoll

#### **RE: Löschfunktion beim Makromodellierer?**

Da muß ich dem Thomas unbedingt zustimmen!!!!!! Entweder ich muß immer alles rückgängig machen oder am besten gleich ein neues Fenster beginnen. Also bitte Wunsch daraus machen. Aufgefallen ist mir auch, wenn ich die Material- bzw. Stifteinstellungen von einem Fenstermakro ändere und das ganze beim speichern überschreibe er es sich nicht merkt. Diese Einstellungen überschreibt er nicht. Also muß ich erst das alte Makro komplett löschen und mit einem neuen Namen ein neues Makro speichern. Ist glaub ich auch nicht Sinn und Zweck der Sache.

Grüße Ilona

 $\boxtimes$  24.06.2008 um 08:16:53 Thomas Lehner

### **RE: Wunsch:Löschfunktion beim Makromodellierer!**

Voilà, Wunsch ist am Start - Abstimmung begonnen. Zusatzwunsch: bereits gesetzte Sprossen/Pfosten/etc. sollten verschiebbar sein.

Gruß: T.

# $\boxtimes$  24.06.2008 um 09:28:50 Thomas Lehner

### **RE: Wunsch:Löschfunktion beim Makromodellierer!**

Offensichtlich nutzen hier nur wenige den Makromodellierer intensiver, sonst gäbe es wohl größere Resonanz. Die Möglichkeiten dieses Modellierers sind m.E. stark ausbaufähig. Wozu gibt es vordefinierte Elemente, wenn ich diese nicht einfach und intuitiv im Grafikvorschaufenster bearbeiten kann? Wieso kann ich bereits gesetzte Pfosten nicht verschieben und zwar direkt im Grafikvorschaufenster? Warum wird mir im Grafikvorschaufenster keine Maßkette zur Unterstützung angezeigt? Also sorry, aber mit diesem Makromodellierer kann ich nix auf die Schnelle

befriedigend entwerfen, ohne dass ein Blatt Papier plus Stift danebenliegt. Da muss noch Einiges weiterentwickelt werden, denn das ist nur eine maximal halbfertige Baustelle . Ach ja: und falls jetzt mal wieder das übliche

"aber das geht doch bereits, du musst nur den Nippel durch die Lasche ziehn ,dann das Vaterunser rückwarts beten und dieses kleine, 192-seitige Tutorial durcharbeiten" kommt - Nein, es soll einfach und intuitiv machbar sein. Gruß: T.

 $24.06.2008$  um 09:45:27 Daniel Peter

#### **RE: Wunsch:Löschfunktion beim Makromodellierer!**

habbich konkret mal mit ja gestimmt und auch der einschätzung vom thomas muss ich zustimmen. Es ist an der zeit, das dieser modellierer, der schon gute dienste geleistet hat, überarbeitet und erweitert wird. Thomas hat´s ja schon geschrieben: Grafikvorschaufenster, in dem man mittels maus und maßeingaben elemente markieren, löschen, verschieben und kopieren kann; eine vermassung, die neben dem objekt liegt, oberflächenfarben, die man jedem element einzeln jederzeit zuweisen und ändern kann, geometrieübernahme aus dem symbolkatalog für jedes element.....

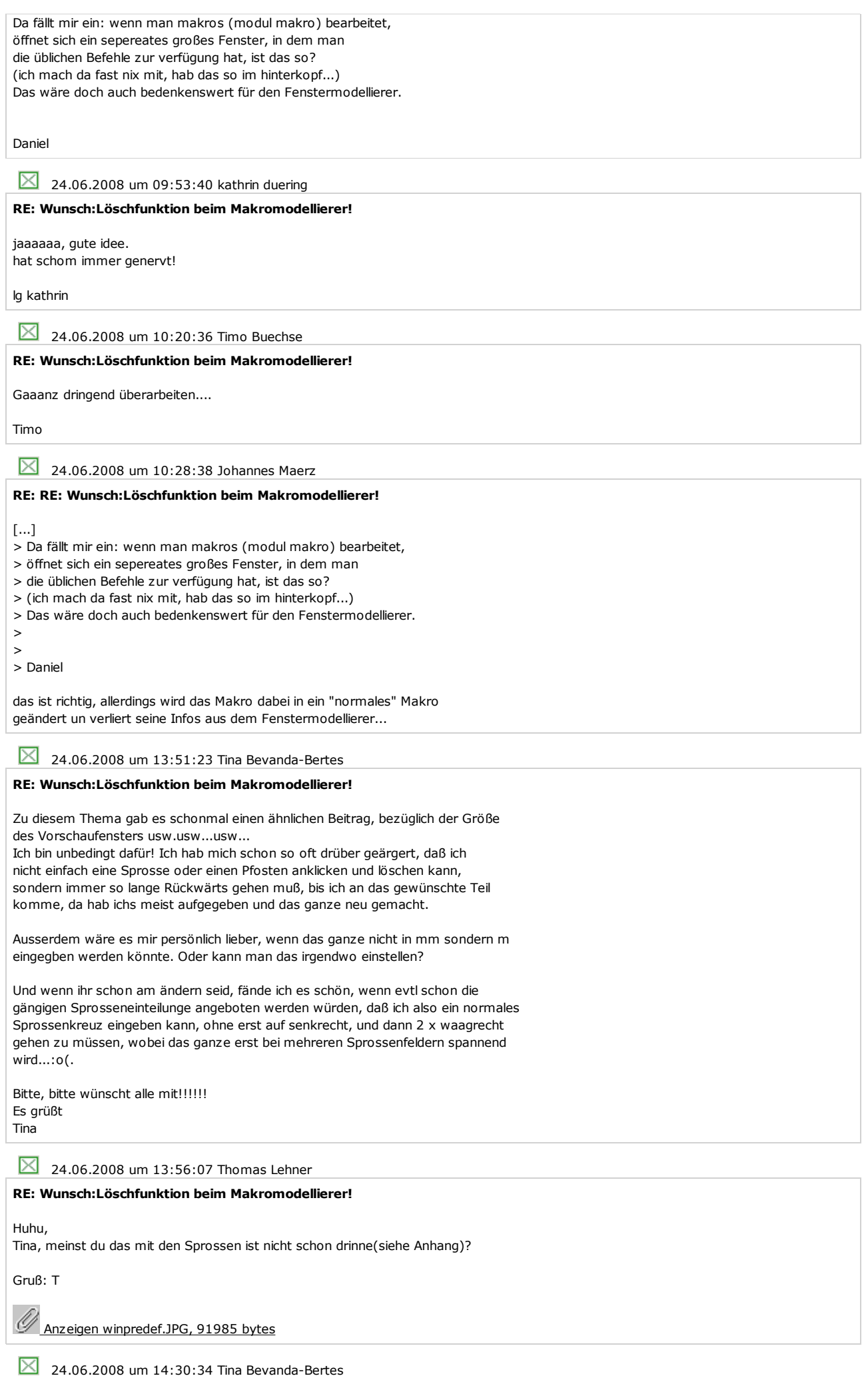

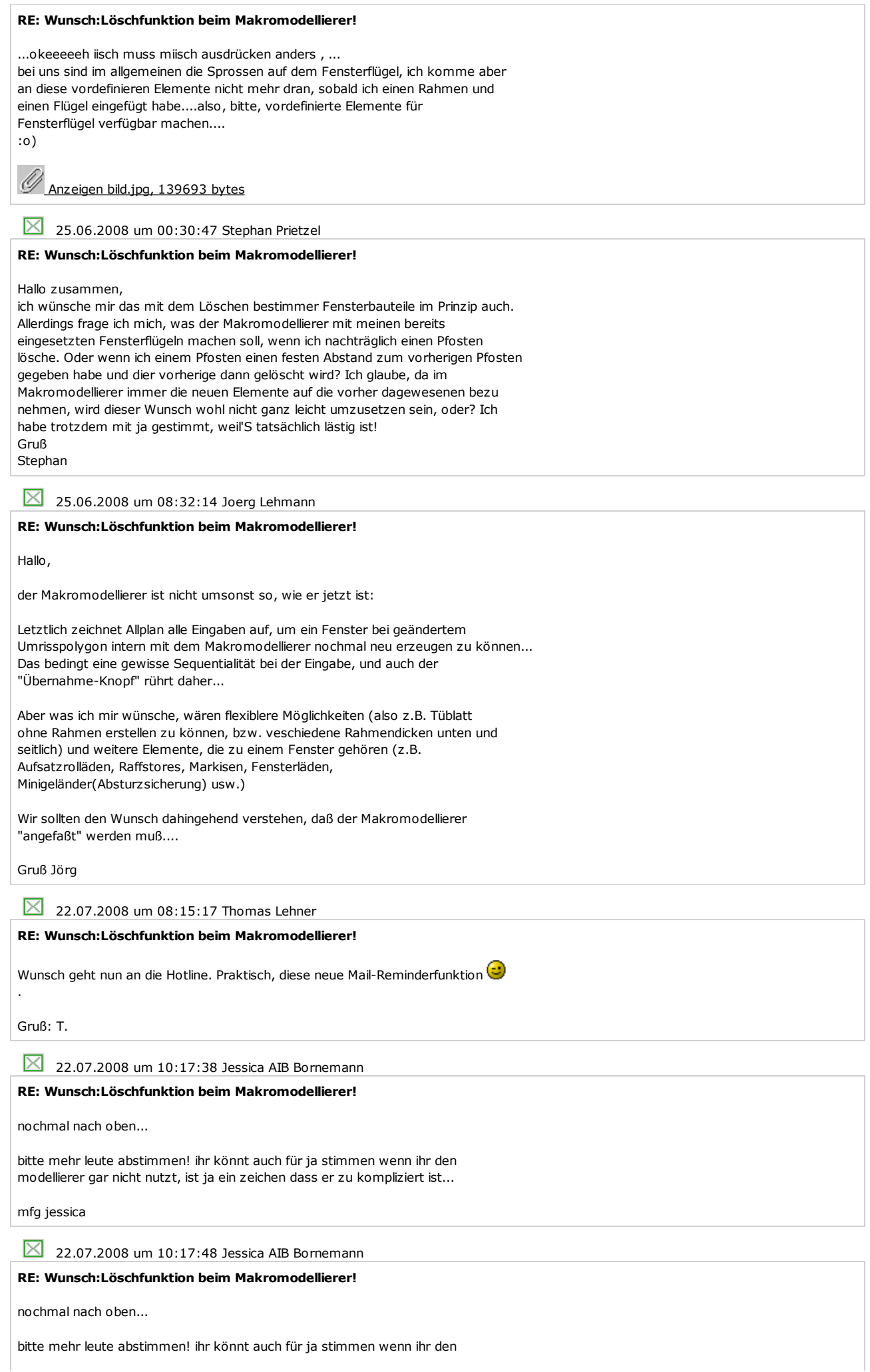

modellierer gar nicht nutzt, ist ja ein zeichen dass er zu kompliziert ist...

#### mfg jessica

 $\boxtimes$  22.07.2008 um 10:23:31 Thomas Lehner

## **RE: Wunsch:Löschfunktion beim Makromodellierer!**

Hallo Jessica,

ist schon ok soweit, habe ja weiter oben bereits die Mailerinnerung erwähnt und in dieser steht zu diesem Wunsch nicht drin, dass noch zu wenig WünscherInnen am Start sind (das hat Jörg eingebaut, er müsste wissen, wieviel ja-Stimmen nach seinem Ermessen ausreichen). In der Forenübersicht siehst Du nun ganz links bei diesem Thread so ein flitzendes Briefchen, welches bedeutet, dass der Wunsch an die Hotline weitergeleitet wurde. Gruß: T.

 $\boxtimes$  22.07.2008 um 13:53:40 Karoline Grigo

## **RE: Wunsch:Löschfunktion beim Makromodellierer!**

Hallo Allplan Anwender,

dieser Wunsch ist unserer Entwicklungsabteilung bereits bekannt. Es bedeutet auch eine Neuauflage des Makromodellierers.

Bestehende Makros können im Augenblick nur über "Makro modifizieren" geändert werden oder man nutzt eben die "Undo" Funktion im Makromodellierer.

Viele Grüße

Karoline Grigo

 $\boxtimes$  22.07.2008 um 14:10:41 Jessica AIB Bornemann

## **RE: Wunsch:Löschfunktion beim Makromodellierer!**

hallo Karoline Grigo (nem?),

wie sieht es denn aus mit einer neuauflage, wie weit seid ihr da? oder wollt ihr alles erstmal so lassen, da ja eh so wenig (aus schon öfters genannten gründen) mit dem makro/fassadenmodellierer arbeiten?

im namen der allplan anwender jessica

22.07.2008 um 16:39:46 Michael Wetzlaugk

## **RE: Wunsch:Löschfunktion beim Makromodellierer!**

wenigstens sollte sich der modellierer nach der undo die redo merken!!! samit man sich nicht für jedes mac zetrtelwirtschaft anlagen muss!! war auch schon mal gewünscht

22.07.2008 um 17:21:18 Hotline Nemetschek Deutschland Gmbh **RE: Wunsch:Löschfunktion beim Makromodellierer!**

Leider kann ich Moment nicht mitteilen, zu welchem Zeitpunkt diese

Überarbeitung geschehen wird.

Viele Grüße

Karoline Grigo

 $\boxtimes$  23.09.2009 um 11:53:45 Michael Wetzlaugk

### **RE: Wunsch:Löschfunktion beim Makromodellierer!**

nach oben

 $\boxtimes$  23.09.2009 um 11:53:48 Michael Wetzlaugk

**RE: Wunsch:Löschfunktion beim Makromodellierer!**

nach oben

23.09.2009 um 12:58:32 Bernd Weiss

**RE: Wunsch:Löschfunktion beim Makromodellierer!**

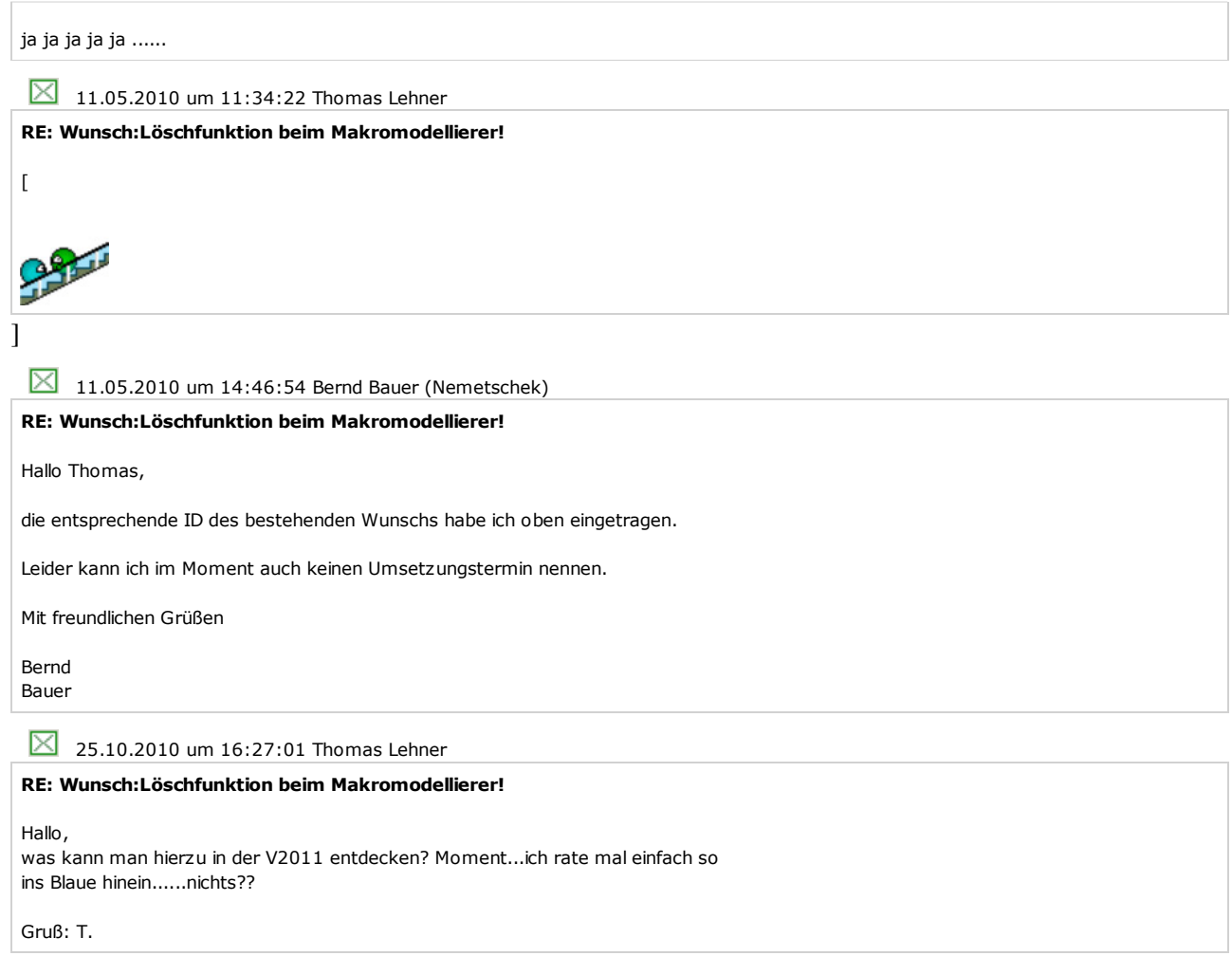